# splunk>

#### **Splunk Core Certified Power User**

**Exam Description:** The Splunk Core Certified Power User exam is the final step towards completion of the Splunk Core Certified Power User certification. This next-level certification exam is a 57-minute, 65-question assessment which evaluates a candidate's knowledge and skills of field aliases and calculated fields, creating tags and event types, using macros, creating workflow actions and data models, and normalizing data with the CIM. Candidates can expect an additional 3 minutes to review the exam agreement, for a total seat time of 60 minutes. It is recommended that candidates for this certification complete the lecture, hands-on labs, and quizzes that are part of the Splunk **[Fundamentals](https://www.splunk.com/en_us/training/courses/splunk-fundamentals-2.html)** [2](https://www.splunk.com/en_us/training/courses/splunk-fundamentals-2.html) course in order to be prepared for the certification exam. Splunk Core Certified Power User is a required prerequisite to the Splunk Enterprise Certified Admin certification track.

This course focuses on searching and reporting commands, as well as on the creation of knowledge objects. Major topics include using transforming commands and visualizations, filtering and formatting results, correlating events, creating knowledge objects, using field aliases and calculated fields, creating tags and event types, using macros, creating workflow actions and data models, and normalizing data with the Common Information Model (CIM).

The following content areas are general guidelines for the content to be included on the exam:

- Transforming commands and visualizations
- Filtering and formatting results
- Correlating events
- Knowledge objects
- Fields (field aliases, field extractions, calculated fields)
- Tags and event types
- Macros
- Workflow actions
- Data models
- Splunk Common Information Model (CIM)

The following topics are general guidelines for the content likely to be included on the exam; however, other related topics may also appear on any specific delivery of the exam. In order to better reflect the contents of the exam and for clarity purposes, the guidelines below may change at any time without notice.

#### **1.0 Using Transforming Commands for Visualizations 5%**

- 1.1 Use the chart command
- 1.2 Use the timechart command

# splunk>

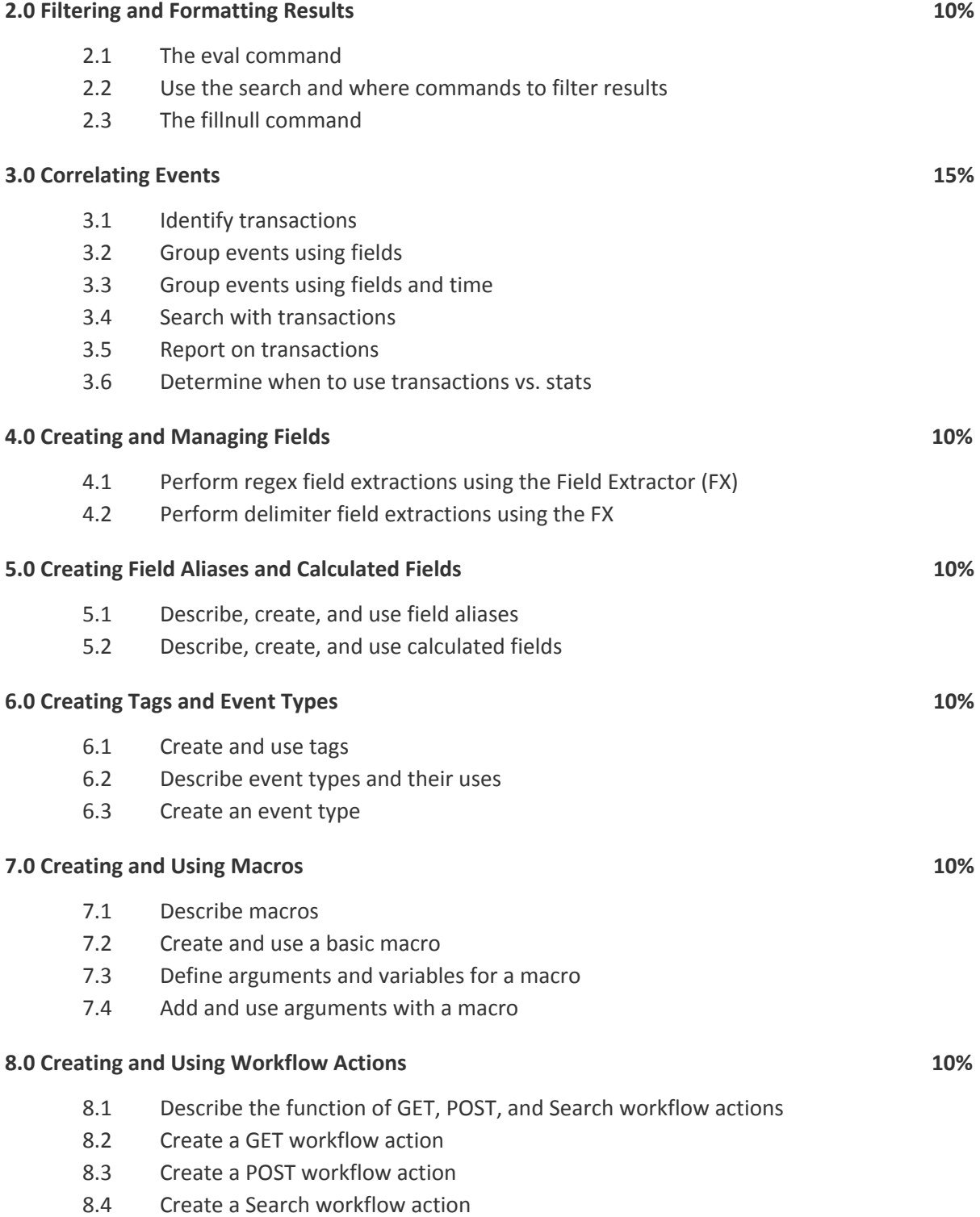

### splunk>

### **9.0 Creating Data Models 10%** 9.1 Describe the relationship between data models and pivot 9.2 Identify data model attributes 9.3 Create a data model **10.0 Using the Common Information Model (CIM) Add-On 10%**

- 10.1 Describe the Splunk CIM
- 10.2 List the knowledge objects included with the Splunk CIM Add-On
- 10.3 Use the CIM Add-On to normalize data